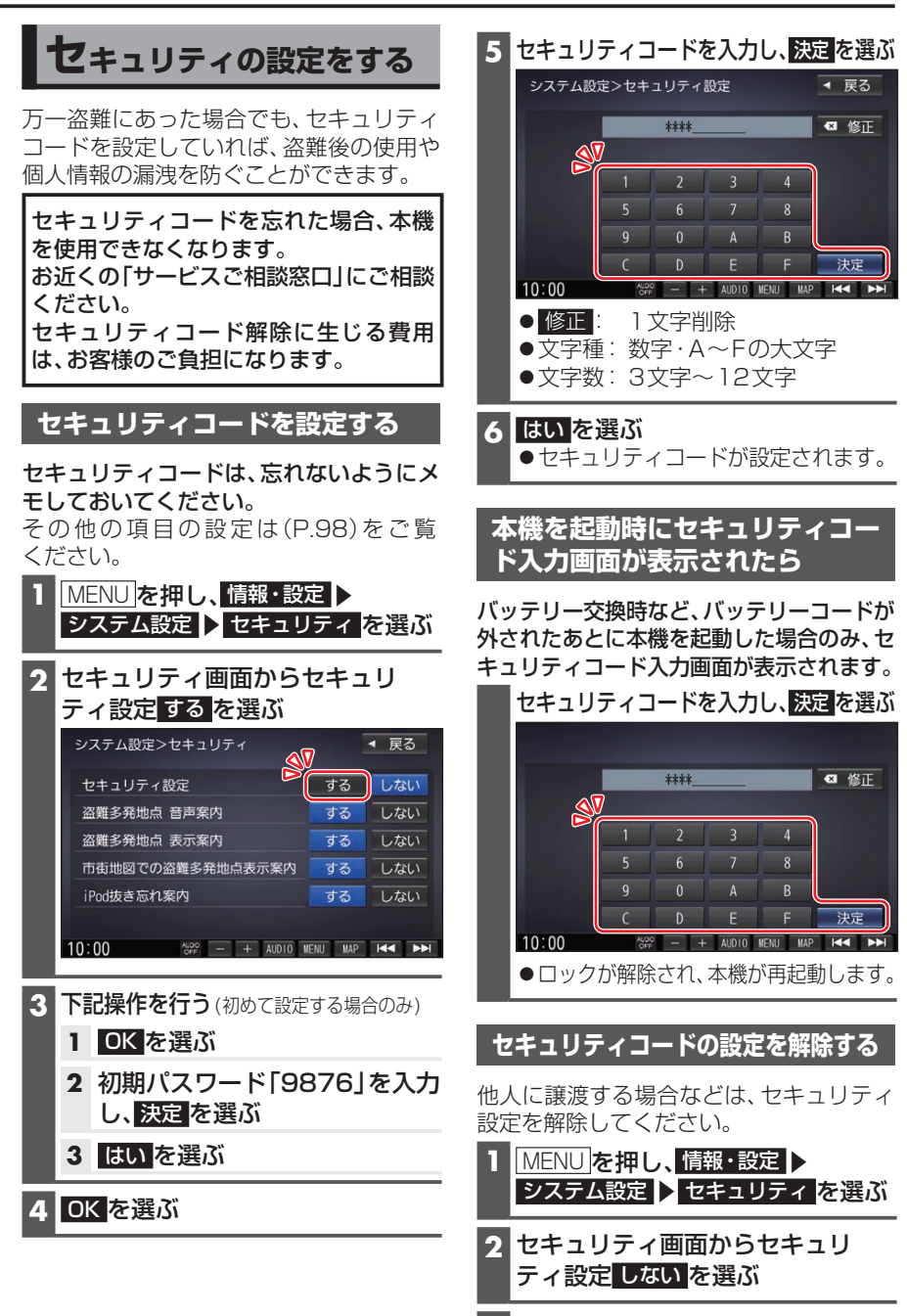

## **3** OK を選ぶ

**4** セキュリティコードを入力し、決定 を選ぶ ●セキュリティ設定が解除されます。

はじめに